### DALLA REALTÀ al mondo DIGITALE

Tutte le volte che scattiamo una foto dalla nostra fotocamera o dal nostro smartphone, non facciamo altro che portare all'interno del mondo "digitale" la realtà che noi vediamo. Come viene trasformata la realtà in una foto sul nostro display? Tramite algoritmi che trasformano quello che la lente della fotocamera "vede" in tanti piccoli pixel che vanno a formare la "risoluzione della foto". Più sono i pixel e più la foto sembrerà "reale". L'insieme di pixel rappresenta il codice (coding) informatico che permette al computer di farci vedere l'immagine!

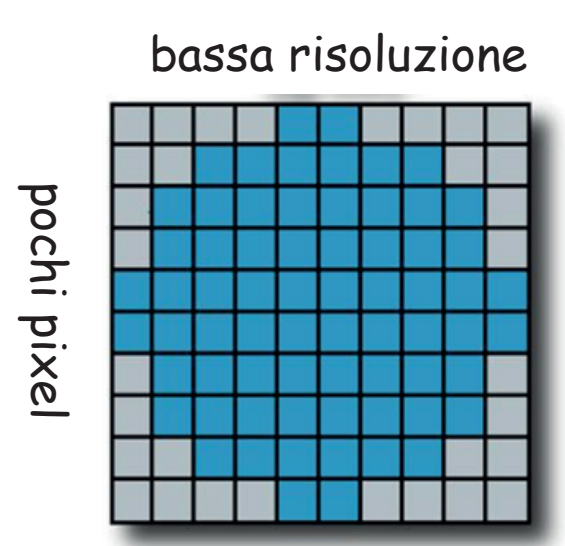

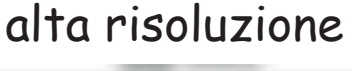

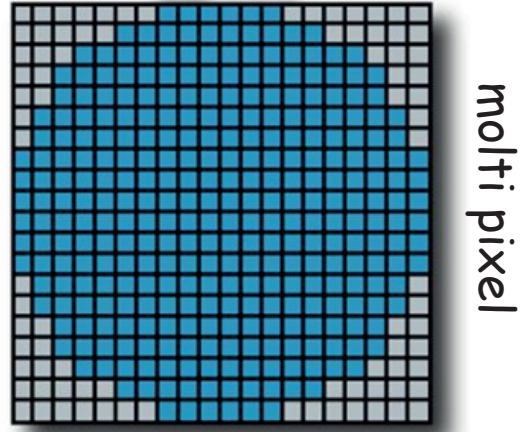

#### riesci a vedere le differenze?

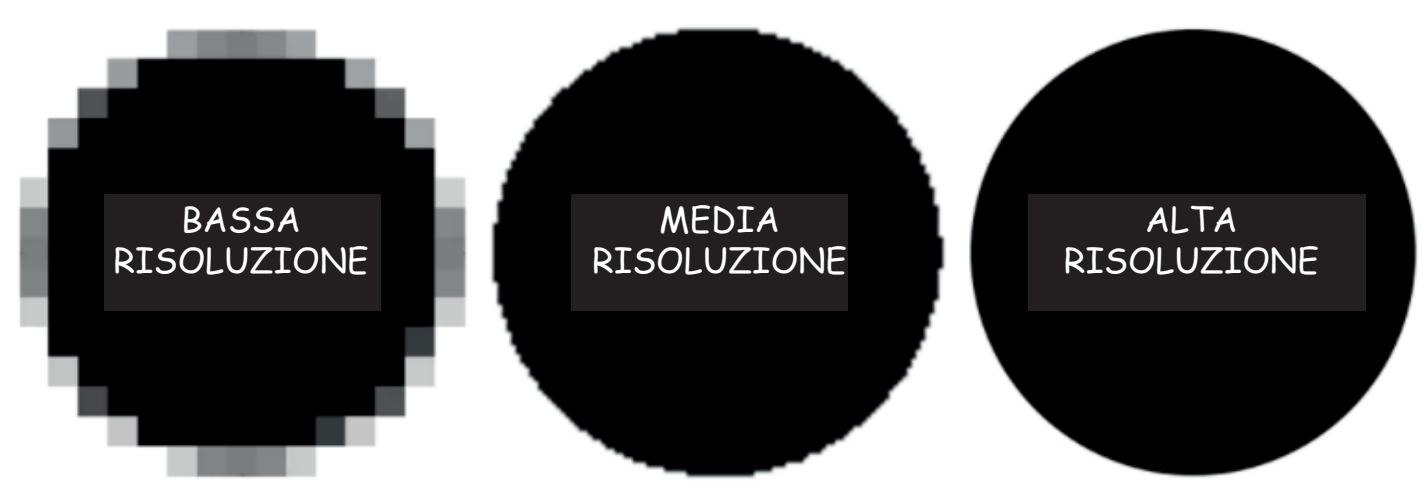

## DAL DISEGNO AL RETICOLO

Proviamo questa volta a svolgere tre passi per trasformare un normale disegno in CODICE INFORMATICO! Quali sono i tre passi???

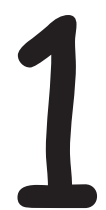

1 Fai un disegno a piacere<br>molto semplice (a colori) molto semplice (a colori)

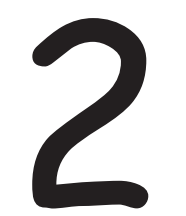

2Prova a riprodurlo al meglio che puoi dentro il reticolo!

Scrivi il relativo a quel disegno. relativo a quel disegno.

# INIZIAMO!

Fai un semplice disegno in questo quadrato, puoi essere anche una lettera o un numero:

1

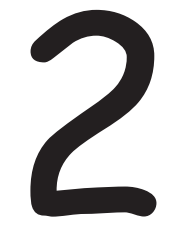

Prova a riprodurlo meglio che puoi i questo reticolo:

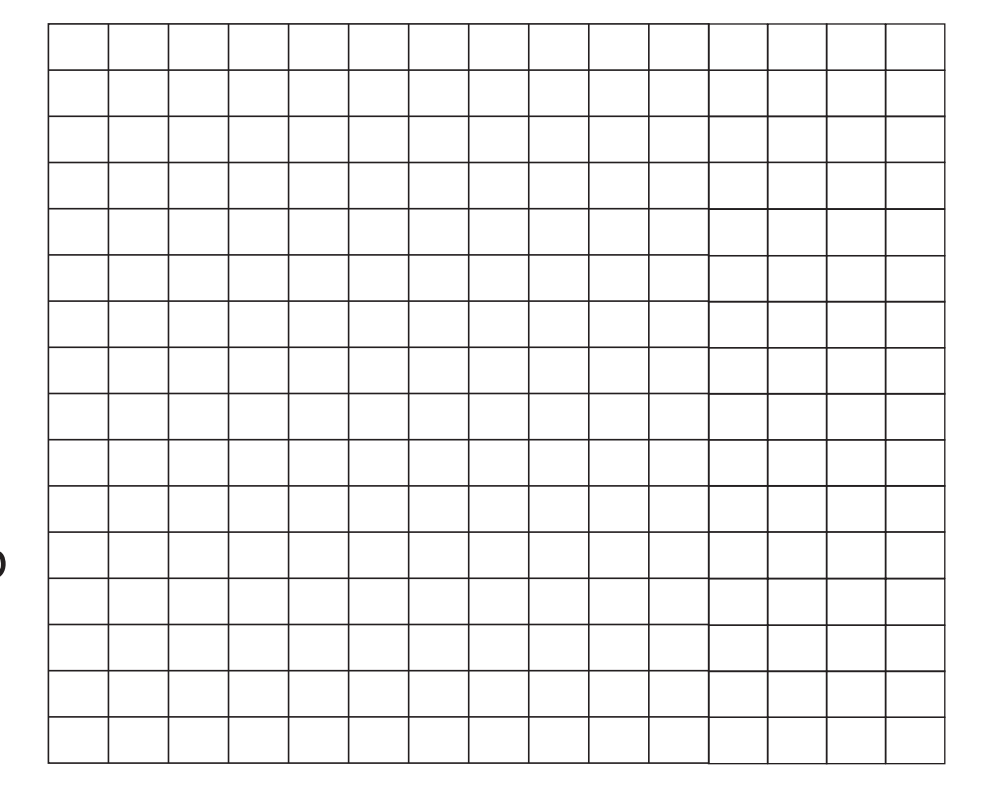

#### 3 Completa qui di seguito il coding relativo al disegno!

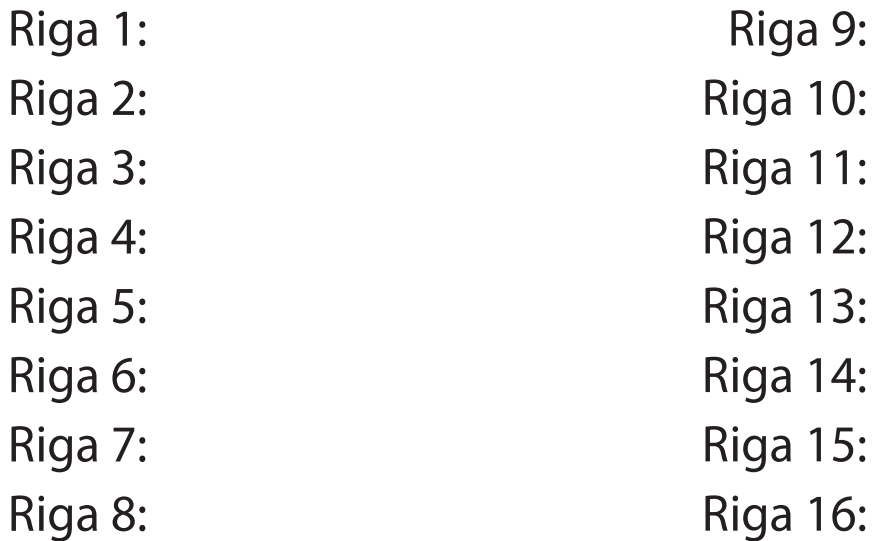

Scrivimi all'indirizzo: ludovico.albano@scuolasangiuseppeacerra.it